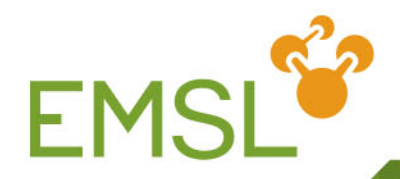

### **Integrating CML, FoX, Avogadro, NWChem, and EMSLHub to develop a computational chemistry knowledge and discovery base**

Wibe A. de Jong, David M. Brown, Andrew Walker, Marcus D. Hanwell

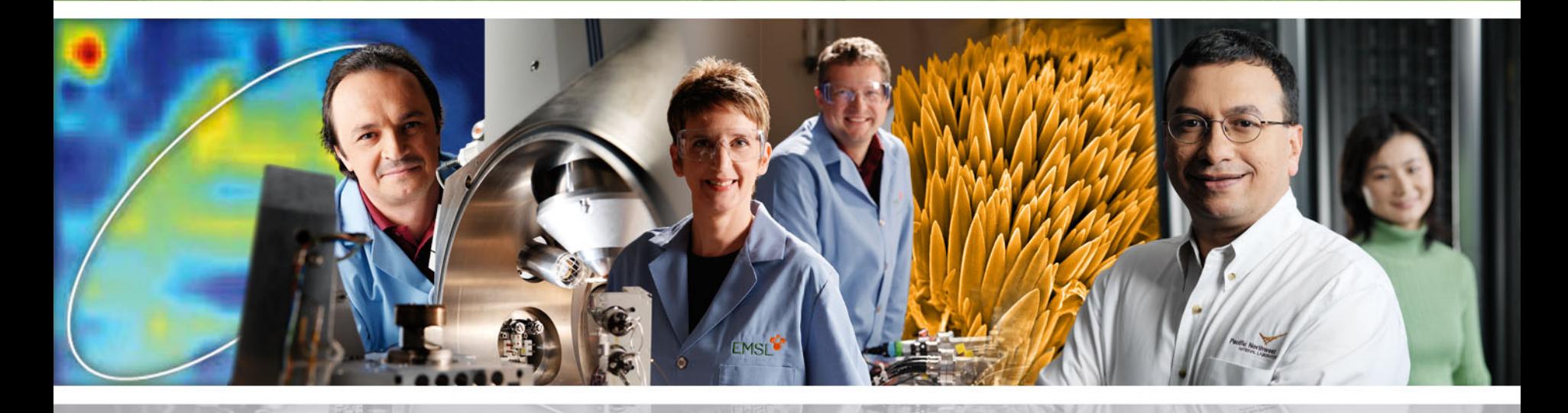

**Pacific Northwest** NATIONAL LABORATORY

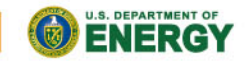

Proudly Operated by Ballelle Since 1965

www.emsl.pnl.gov

# **Data is key to scientific discovery**

- 
- Multidisciplinary integrated research requires the ability to couple the diverse *semantically rich* data sets from complex experiments and simulations
	- Or, how to enable a researcher to do Google-style chemistry and physics searches
- Semantic Physical Sciences Workshop Series
	- International collaboration centred around the Chemical Markup Language and tools

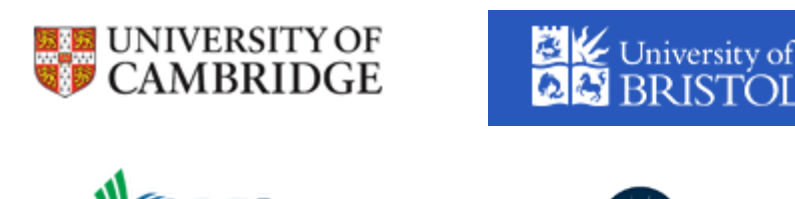

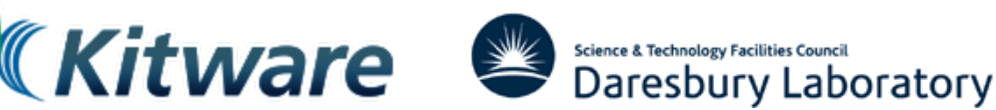

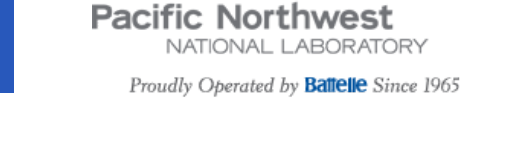

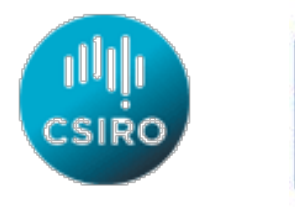

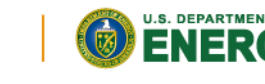

**Pacific Northwest** NATIONAL LABORATORY

### **Generating semantic data with NWChem**

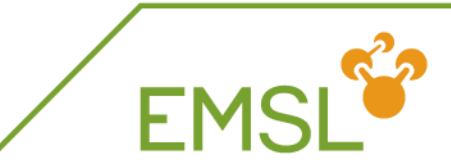

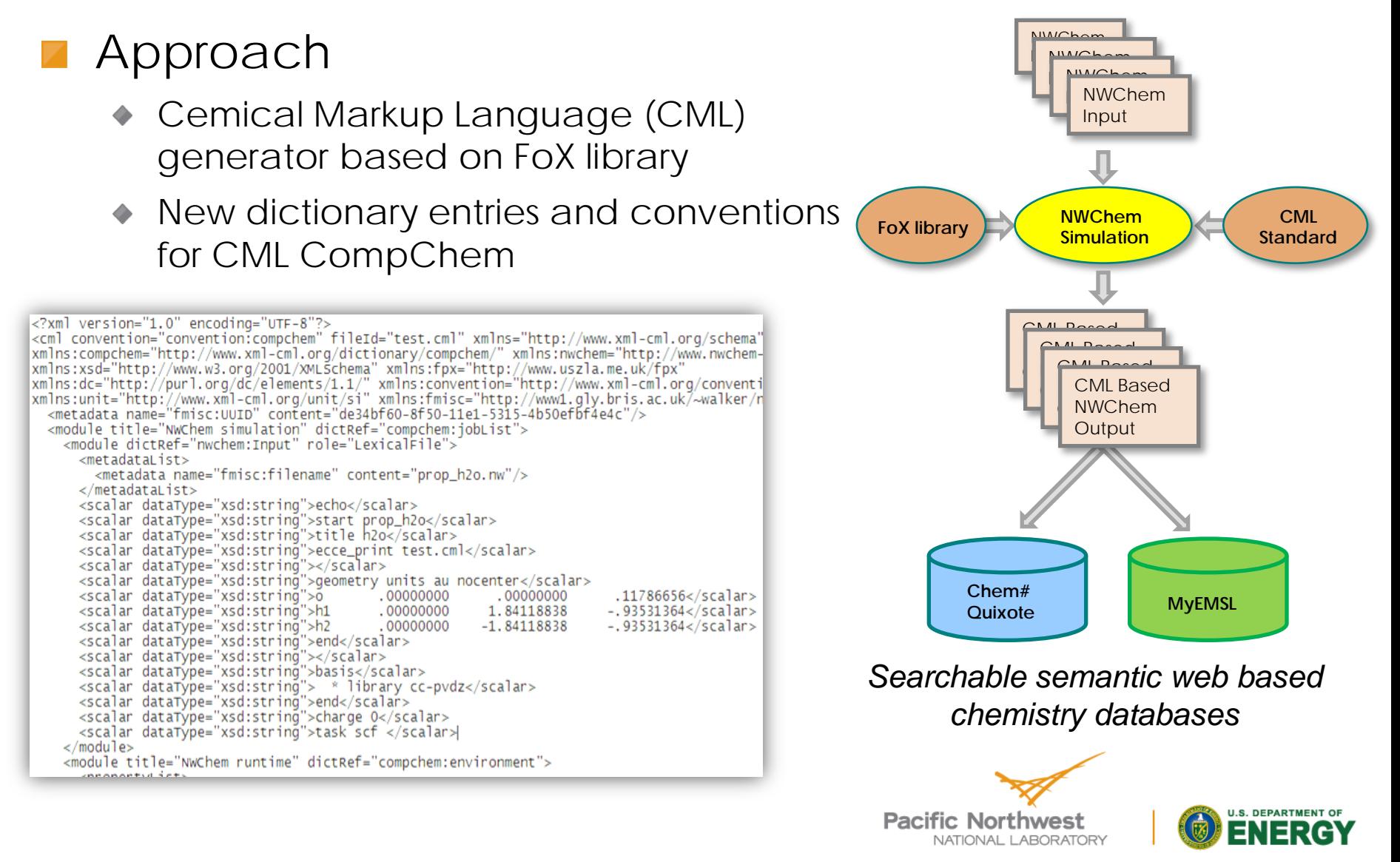

### **NWChem is Open-Source**

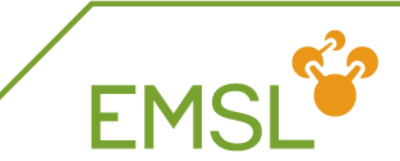

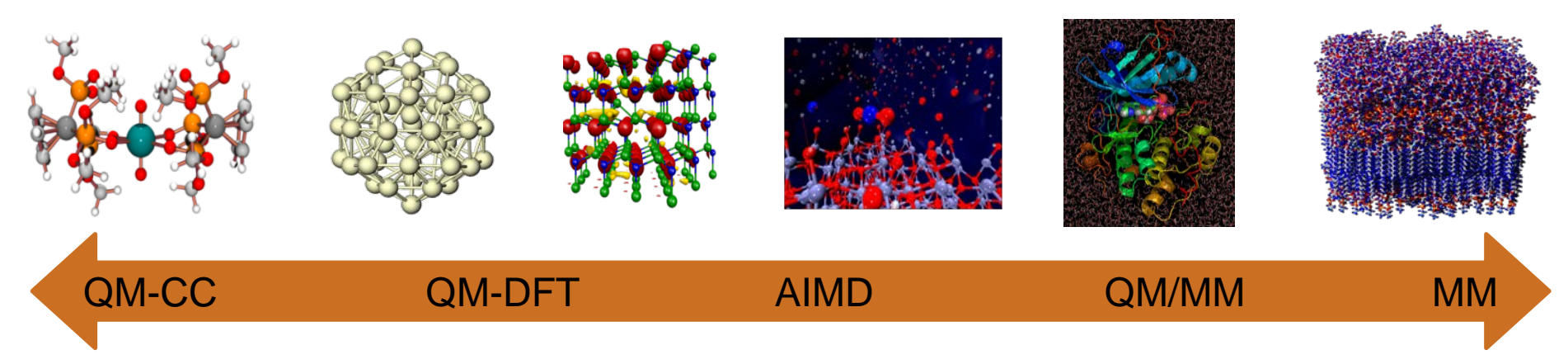

- NWChem consortium delivers capabilities and infrastructure for computational chemistry community to build upon
- - Apache style license

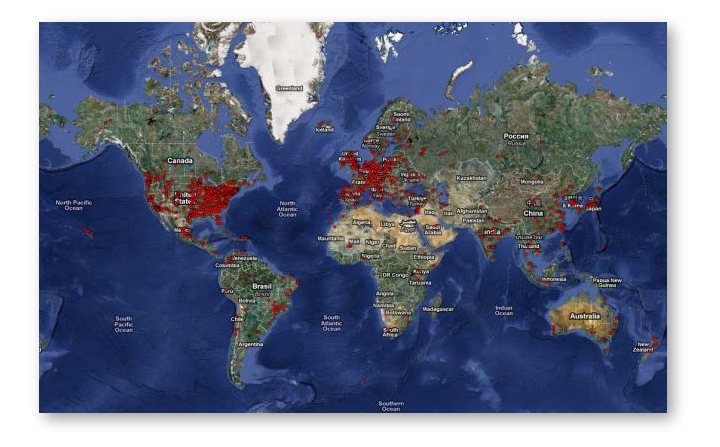

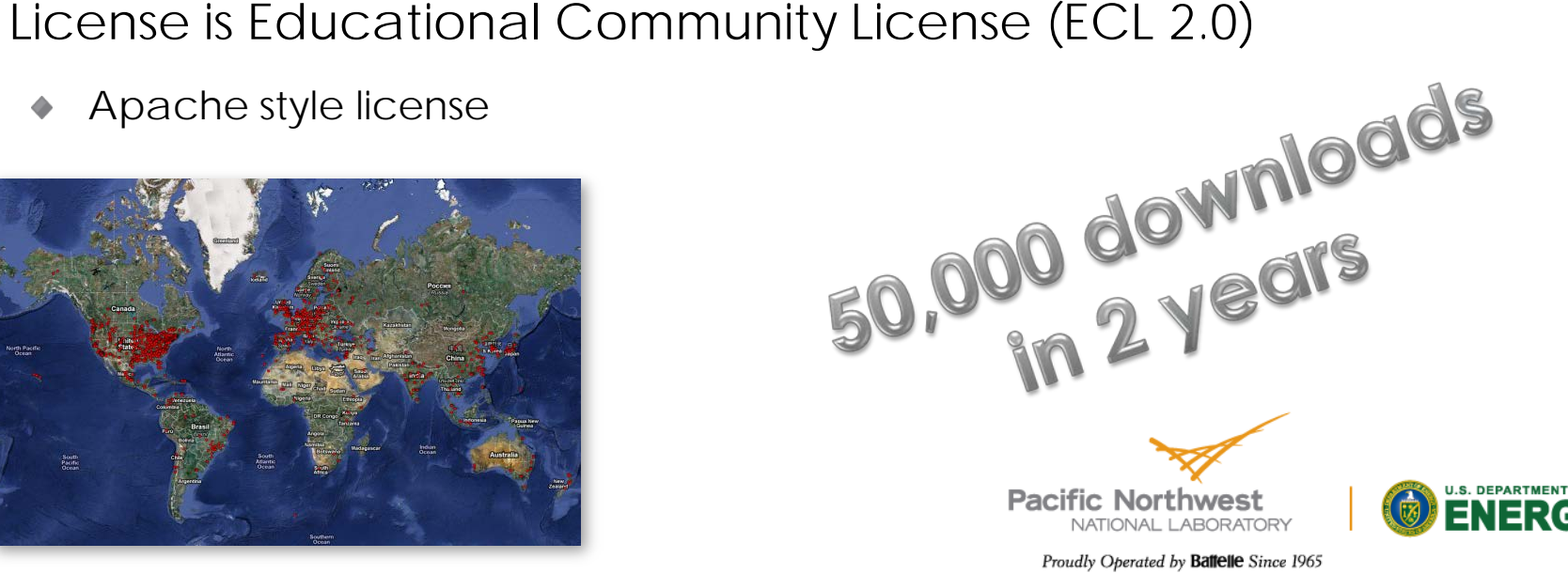

### **Active space EOMCCSd for materials**

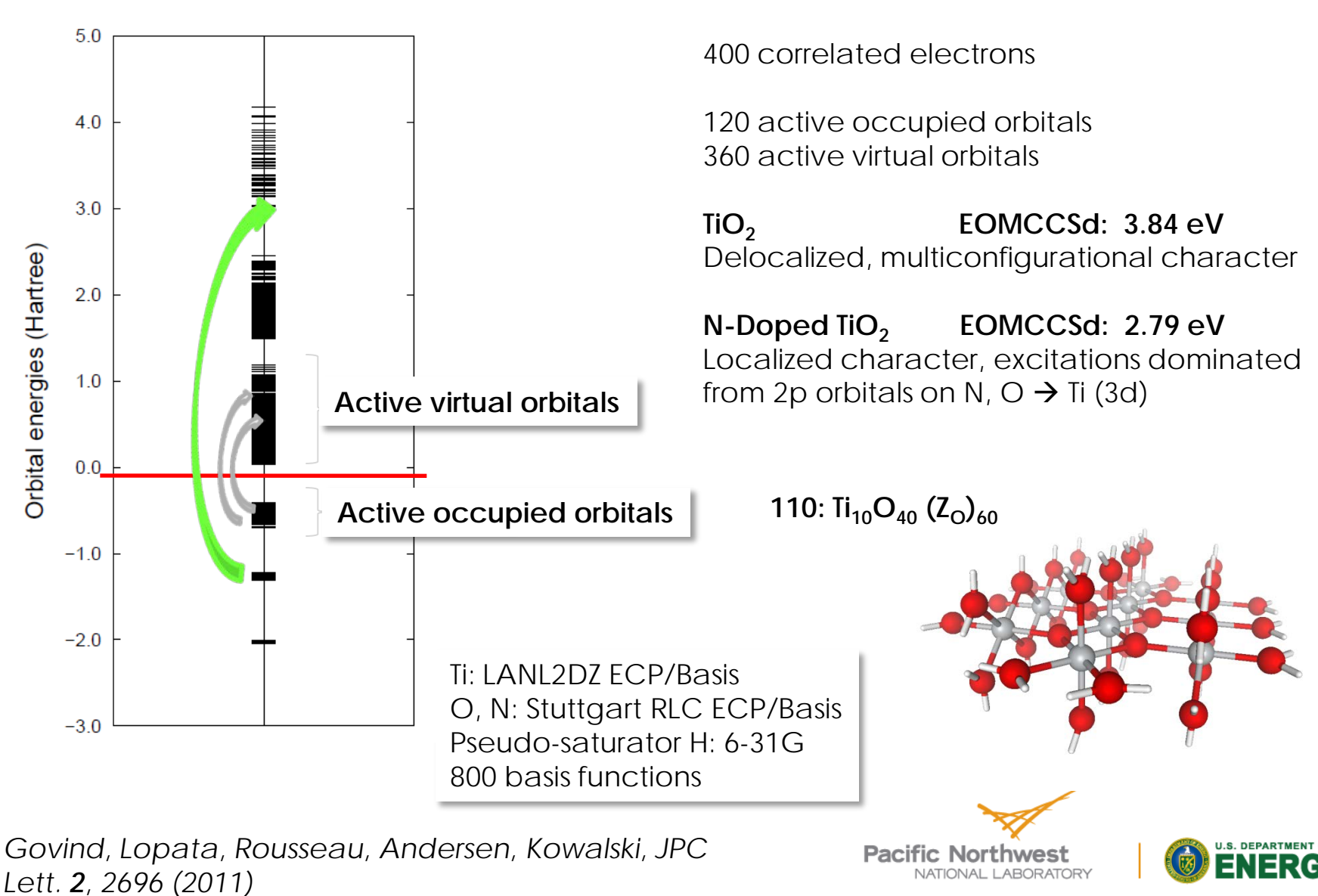

Proudly Operated by Battelle Since 1965

**EMSL** 

5

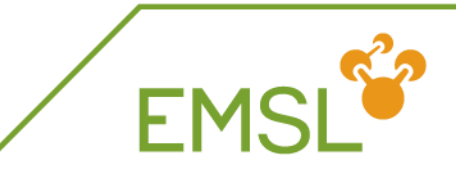

*XANES experiments together with x-ray simulations in NWChem provides insight into oxidation states of ruthenium complexes*

- Goal is to better understand role of charge transfer in ruthenium complexes in catalytic and solar energy conversion processes
- Calculations elucidated the observed XANES spectra and provided new understanding of the spectral content
- Excited-state calculations required NWChem's one-of-a-kind (real-time) time-dependent density functional theory

Lopata, Van Kuiken, Khalil, Govind, *J. Chem. Theory Comput.* **8**, 3284 (2012)

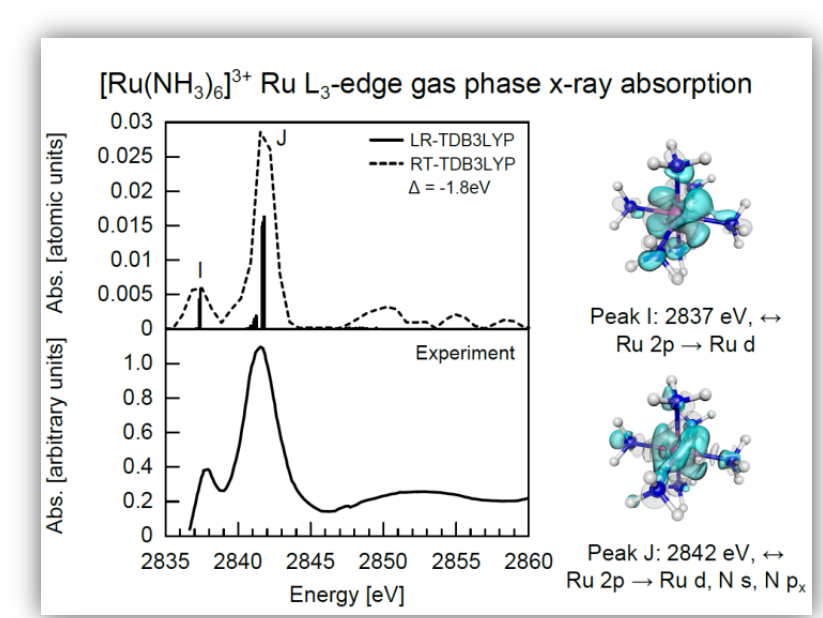

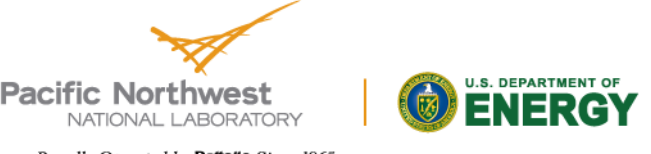

### **Ultrafast Electron Dynamics Real-time TDDFT**

**EMSL®** 

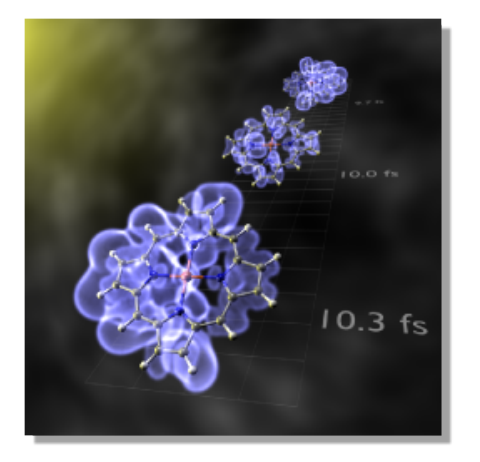

Resonant excitation of zinc porphyrin

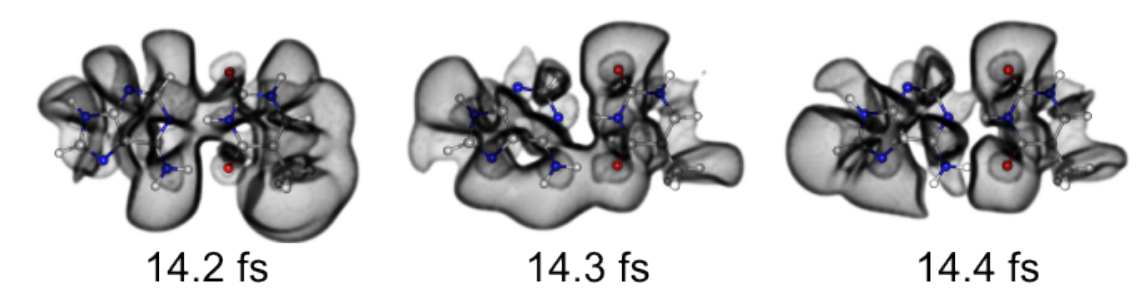

Charge transfer across adenine-thymine base pair using range-separated functional

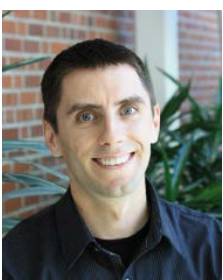

*Ken Lopata*

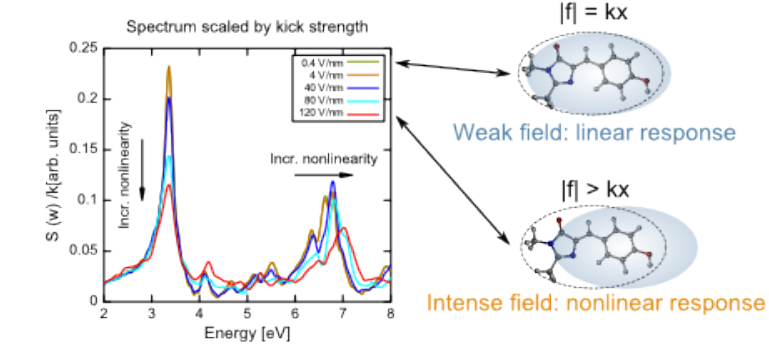

Nonlinear absorption spectrum of green fluorescent protein chromophore

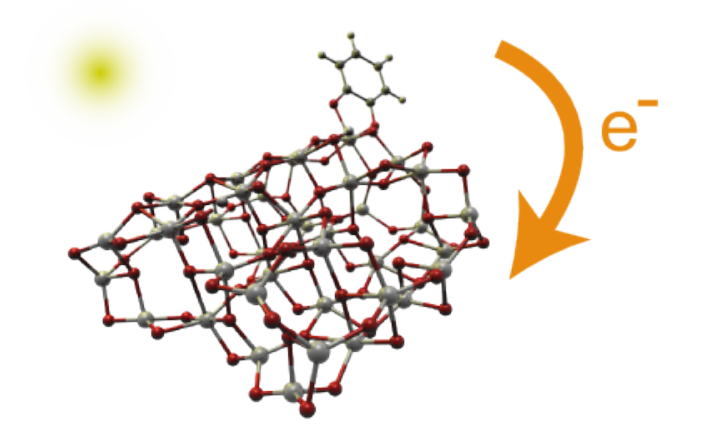

Charge injection from molecule to TiO<sub>2</sub> in dye-sensitized solar cells takes  $~10$  fs

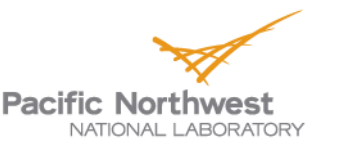

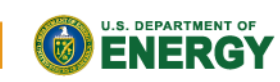

Proudly Operated by Ballelle Since 1965

<sup>7</sup> *K. Lopata and N. Govind, JCTC 7, 1344 (2011)*

### **Plane wave DFT and dynamics for solution, surfaces, and materials**

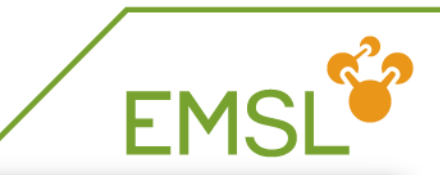

- Plane wave density functional theory
- Extensive dynamics functionality with Car-Parrinello
- AIMD QM/MM molecular dynamics, e.g. SPC/E,CLAYFF solid state MD
- Various exchange-correlation functionals
	- Exact exchange is very efficient
- SIC and OEP for localization
- NMR with spin-orbit ZORA
- Soon full set of PAW libraries (like VASP)

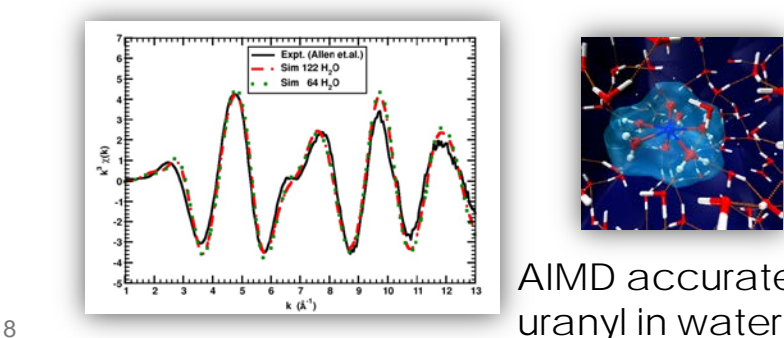

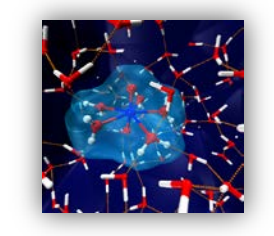

AIMD accurately models EXAFS of

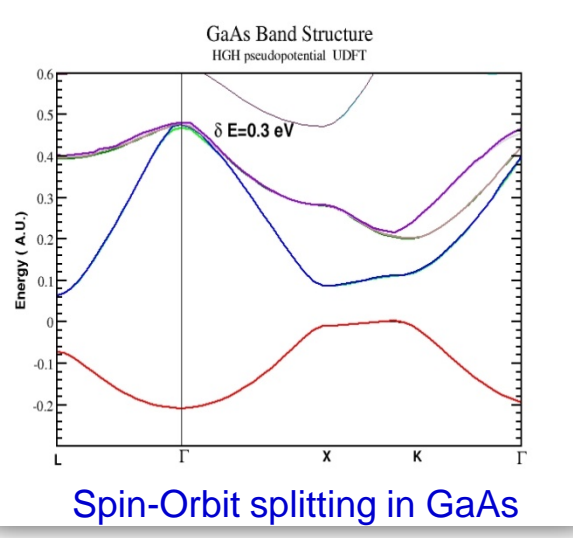

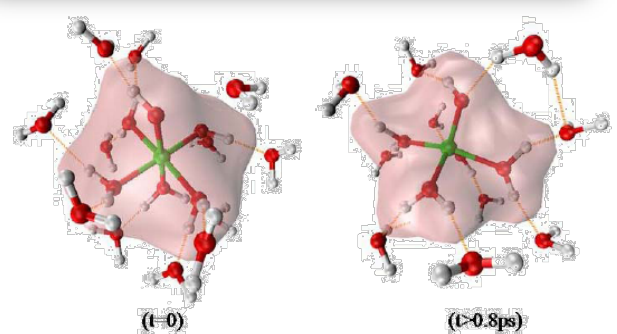

AIMD provides evidence for fivecoordinate  $AI(H_2O)_4OH^{2+}$ Swaddle et al, *Science*, **2005**

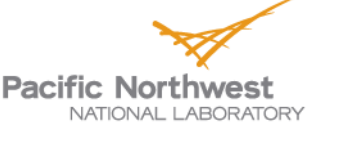

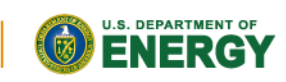

### **Strong petaflop scaling of plane waves**

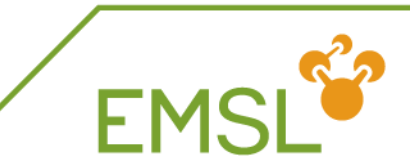

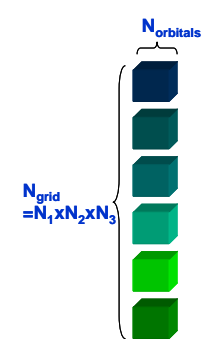

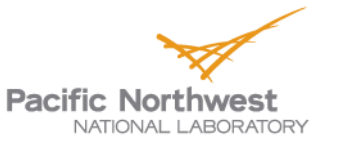

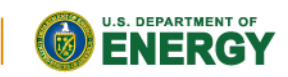

### **NWChem already established a large developers community**

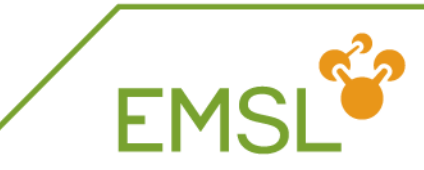

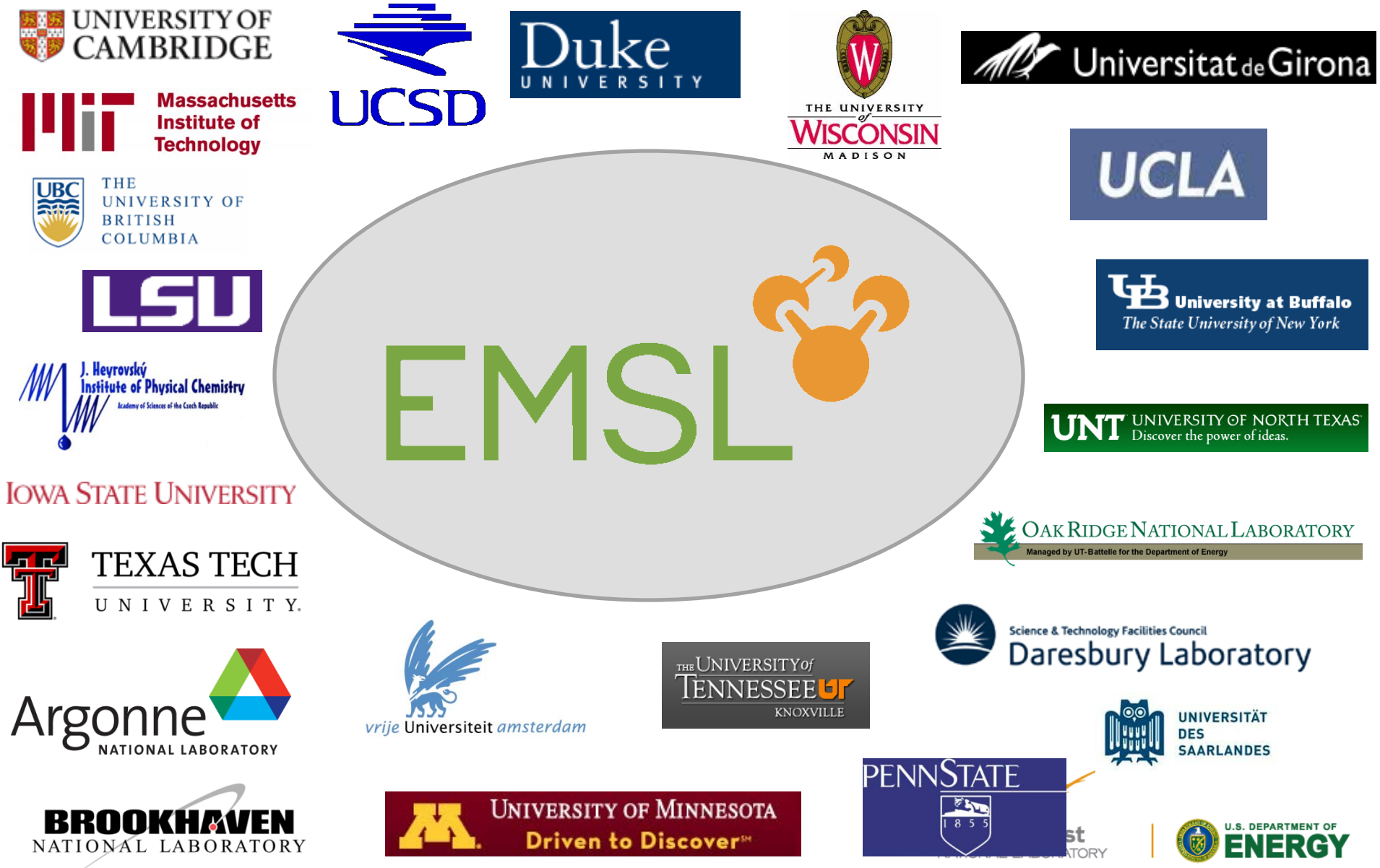

### **Generating CML data**

- Experimental version of NWChem generates semantic data
	- Completed CML generator based on FoX library
	- CML information based on prior ECCE data generator
		- Completely revamped this to align with CML structure
	- Gaussian basis function based quantum methods only for now

```
<?xml version="1.0" encoding="UTF-8"?>
<cml convention="convention:compchem" fileId="test.cml" xmlns="http://www.xml-cml.org/schema'
xmlns:compchem="http://www.xml-cml.org/dictionary/compchem/"xmlns="http://www.xml-cml.org/scnema<br>xmlns:csd="http://www.xml-cml.org/dictionary/compchem/"xmlns:musical.me.uk/fpx"<br>xmlns:xsd="http://www.w3.org/2001/xMLSchema" 
  <metadataList><metadata name="fmisc:filename" content="prop_h2o.nw"/>
       </metadataList>
       <scalar dataType="xsd:string">echo</scalar>
       <scalar dataType="xsd:string">start prop_h2o</scalar>
       <scalar dataType="xsd:string">title h2o</scalar>
       <scalar dataType="xsd:string">ecce_print test.cml</scalar>
       <scalar dataType="xsd:string"></scalar>
       <scalar dataType="xsd:string">geometry units au nocenter</scalar>
       <scalar dataType="xsd:string">o
                                                       .00000000.00000000.11786656 < /scalar><scalar dataType="xsd:string">>h1 .00000000 .0000000<br>
<scalar dataType="xsd:string">h1 .00000000 .1.84118<br>
<scalar dataType="xsd:string">h2 .00000000 -1.84118<br>
<scalar dataType="xsd:string">>end</scalar><br>
<scalar dataType=
                                                                        1.84118838
                                                                                           -.93531364 < /scalar>-1.84118838-.93531364 < /scal<scalar dataType="xsd:string">charge 0</scalar>
        <scalar dataType="xsd:string">task scf </scalar>
     \lt/module>
     <module title="NWChem runtime" dictRef="compchem:environment">
         mennaetid icti
```
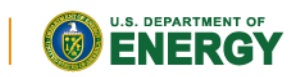

**Pacific Northwest** NATIONAL LABORATORY

## **Expanding the FoX library**

**FM** 

- New functionality includes
	- Representation of lexical input files
	- Molecular orbitals
	- Adding reference IDs to atoms in molecule block
	- Minor modifications to Gaussian basis set module
- New release available at

*http://www1.gly.bris.ac.uk/~walker/FoX/*

Note, NWChem not the first to utilize the FoX library SIESTA, GULP, and most recently TURBOMOLE

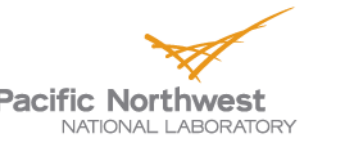

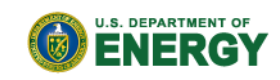

### **Writing CML with FoX: Starting a CML file**

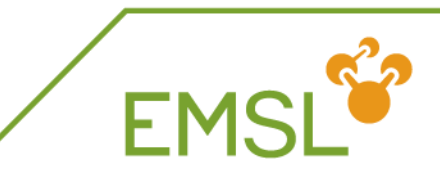

 use FoX\_wxml use FoX\_wcml use FoX\_common

 call cmlBeginFile(xf, filename='myCMLfile.cml', unit=31) call cmlAddNamespace(xf, prefix='compchem

- & URI='http://www.xml-cml.org/dictionary/compchem/') call cmlAddNamespace(xf, prefix='nwchem',
- & URI='http://www.nwchem-sw.org/dictionary/nwchem/') call cmlStartCml(xf, convention='convention:compchem', validate=.true.)

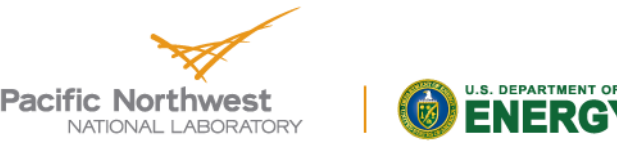

### **Writing CML with FoX: Writing to a CML file**

 call cmlAddMolecule(xf,natoms=nat, elements=elsym, coords=coord, & atomIds=tags ,style='cartesian', id=trim(name))

 call cmlAddProperty(xf, value='42.0d0', units='nonsi:hartree', & dictRef='nwchem:totalEnergy')

 call cmlAddProperty(xf, units='unit:none', nrows=3, ncols=3, & value=efgArray, dictRef='nwchem:efgtensor')

 call cmlEndCml(xf) call cmlFinishFile(xf)

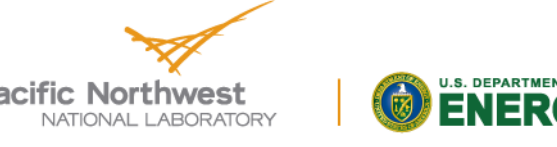

### **Getting old output files into a semantic form**

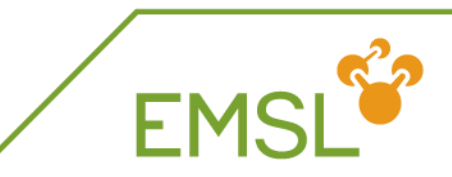

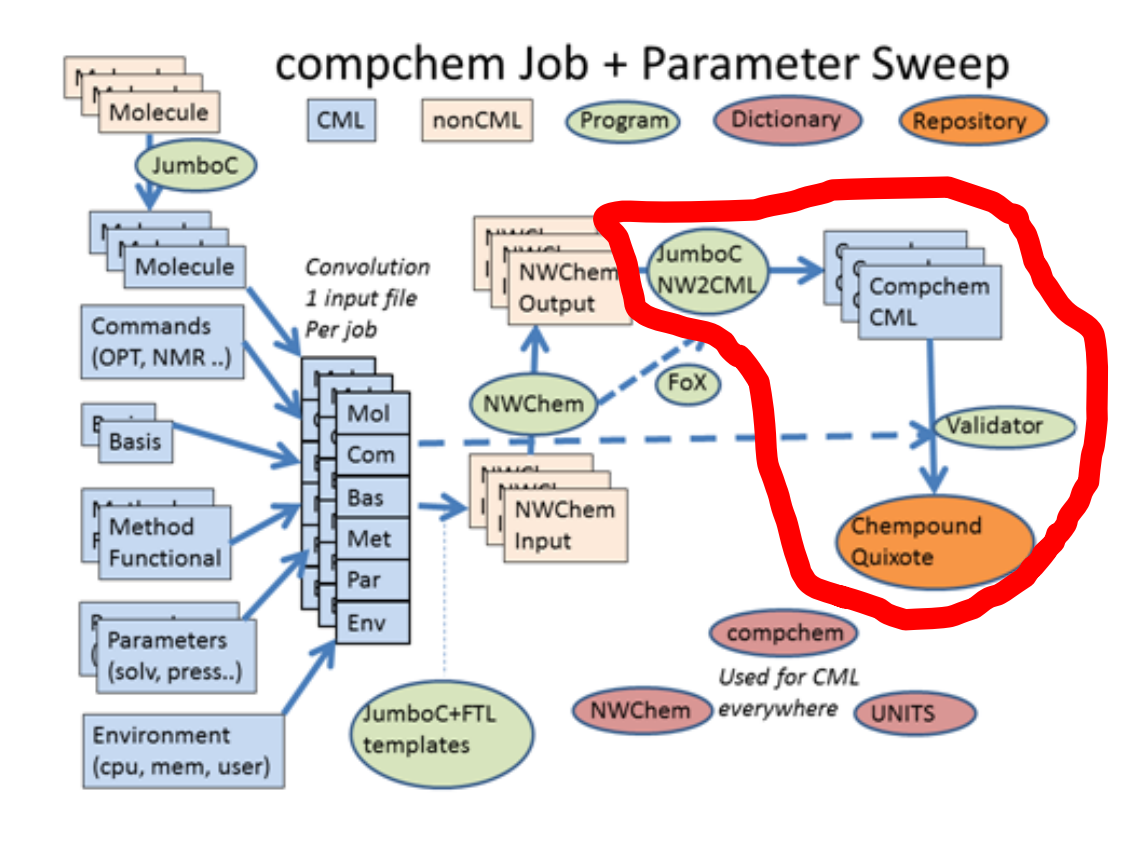

**Z** JumboConverter to convert old NWChem output files into CML

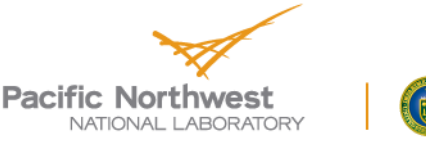

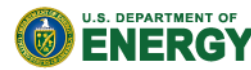

### **Converters or integration of CML writing in computational chemistry tools**

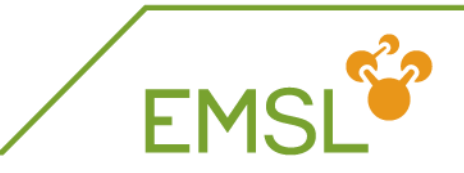

- Output compatibility of converters
	- Change of output, addition of new data breaks converters
	- One converter per software per version needed
- FoX library provides common interfaces
	- For new conventions, dictionaries, concepts
	- Flexibility for developers to adopt new interfaces

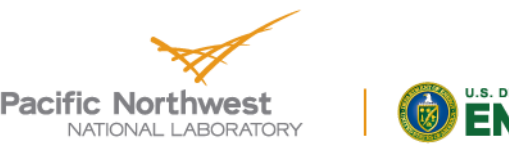

# **Advancing CML language**

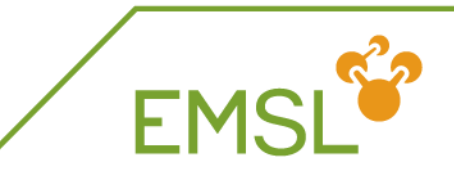

- Expanding dictionary and adding conventions
	- Molecular orbital representation  $\blacklozenge$
	- Various properties utilizing linked property lists
	- Expanding conventions with id and ref connecting linking data
- Keeping large data blocks out of XML/CML
	- ◆ Molecular orbital vectors
	- Time stamped trajectories
- Building community advocacy
	- Generate full draft dictionaries and conventions
	- Work towards broader adoption through community workshops

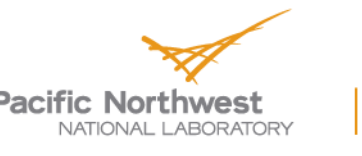

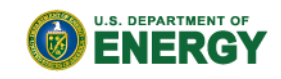

### **CML dictionary and conventions for Gaussian based molecular orbitals**

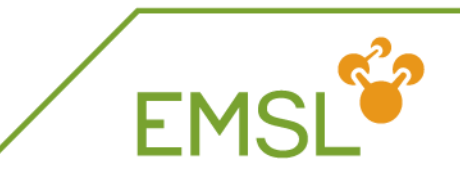

- Relatively easy as basis sets are well standardized
	- CML CompChem similar to XML in Basis Set Exchange

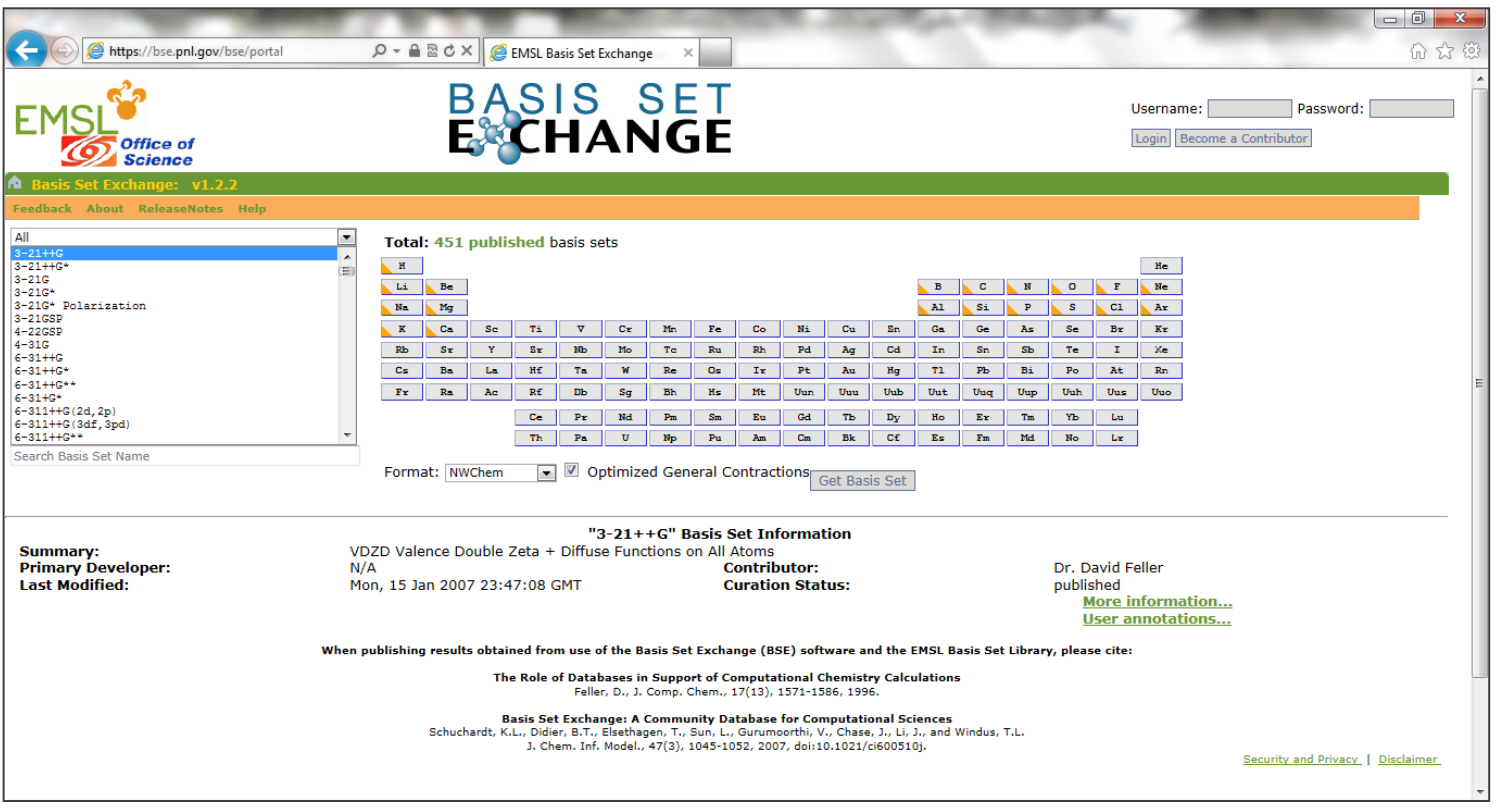

*http://bse.pnl.gov/bse/portal*

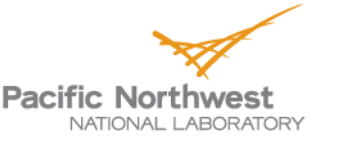

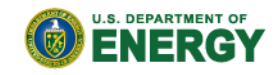

### **Drafts for new CML dictionary and conventions: Gaussian based MOs**

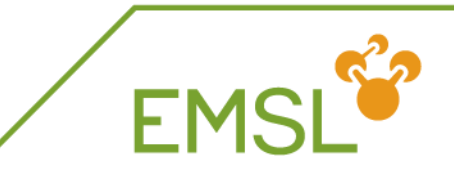

- Draft for Gaussian based molecular orbitals
	- ◆ CML writer for orbitals added to FoX library
	- Complete set of information should allow other codes to read in and reuse the data

```
<list dictRef="molecularOrbitals" id="nmrrun.movecs">
  <array size="10" delimiter="|" dataType="xsd:string" id="aoDescriptions" 
dictRef="atomicOrbitalDescriptions">1 H s | 1 H s | 1 H px | 1 H py | 1 H pz
 2 H s |2 H s |2 H px |2 H py |2 H pz
  </array> 
  <list dictRef="molecularOrbital" id="molecularOrbital1">
   <scalar dataType="xsd:double" dictRef="orbitalEnergy">-4.371860531460e-1</scalar>
   <scalar dataType="xsd:string" dictRef="orbitalSymmetry">a</scalar>
   <scalar dataType="xsd:double" dictRef="orbitalOccupancy">2.000000000000e0</scalar>
   <array size="10" dataType="xsd:double" dictRef="aoVector">3.306455447679e-1 
3.187524188824e-1 2.591476635736e-18 9.610825759597e-18 -2.104953907844e-2 3.306455447679e-1 
3.187524188824e-1 3.164500292222e-18 7.783890197431e-18 2.104953907844e-2
   </array>
  </list>
</list>
```
### **CML dictionary and conventions for plane wave molecular orbitals**

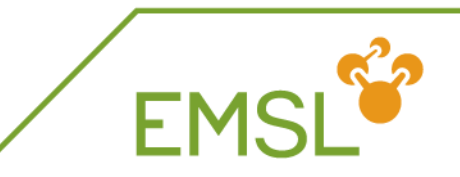

- General plane wave and Gaussian molecular orbital structure would be pretty similar, however
	- Plane wave pseudopotentials are not standard ♦
		- Pseudopotentials can be proprietary
		- Different definitions are used across software landscape
		- No CML convention has been developed
	- ◆ Important differences
		- Data tends to be much larger than Gaussian basis sets
			- Can be reduced if definitions of pseudopotentials and wave functions get standardized
		- Need to develop convention for atomicOrbitalDescriptions

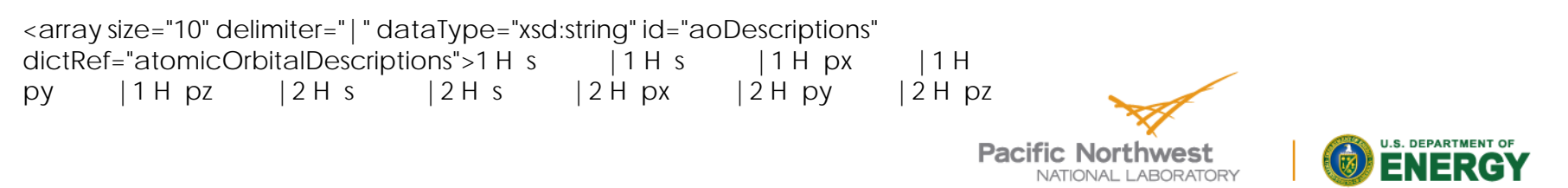

### **CML Conventions and Dictionaries on the web**

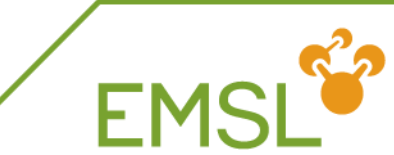

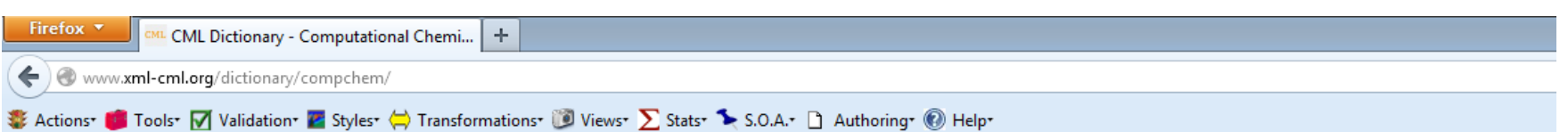

### **Computational Chemistry - Core Concepts**

#### Namespace

The namespace of this dictionary is: http://www.xml-cml.org/dictionary/compchem/

#### **Default Prefix**

The default prefix for this dictionary is: compchem

#### **Description**

Toplevel dictionary for computational chemistry

Concepts in this dictionary are general throughout computational chemistry and are used extensively in the CompChem convention to describe the structure

### **Table of Contents**

- calculation
- environment
- finalization
- · initialization

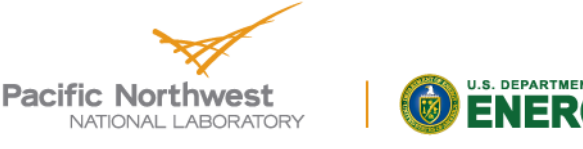

### **CML Conventions and Dictionaries on the web**

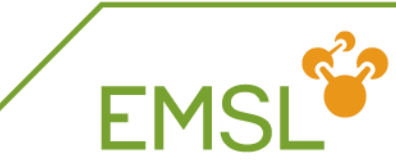

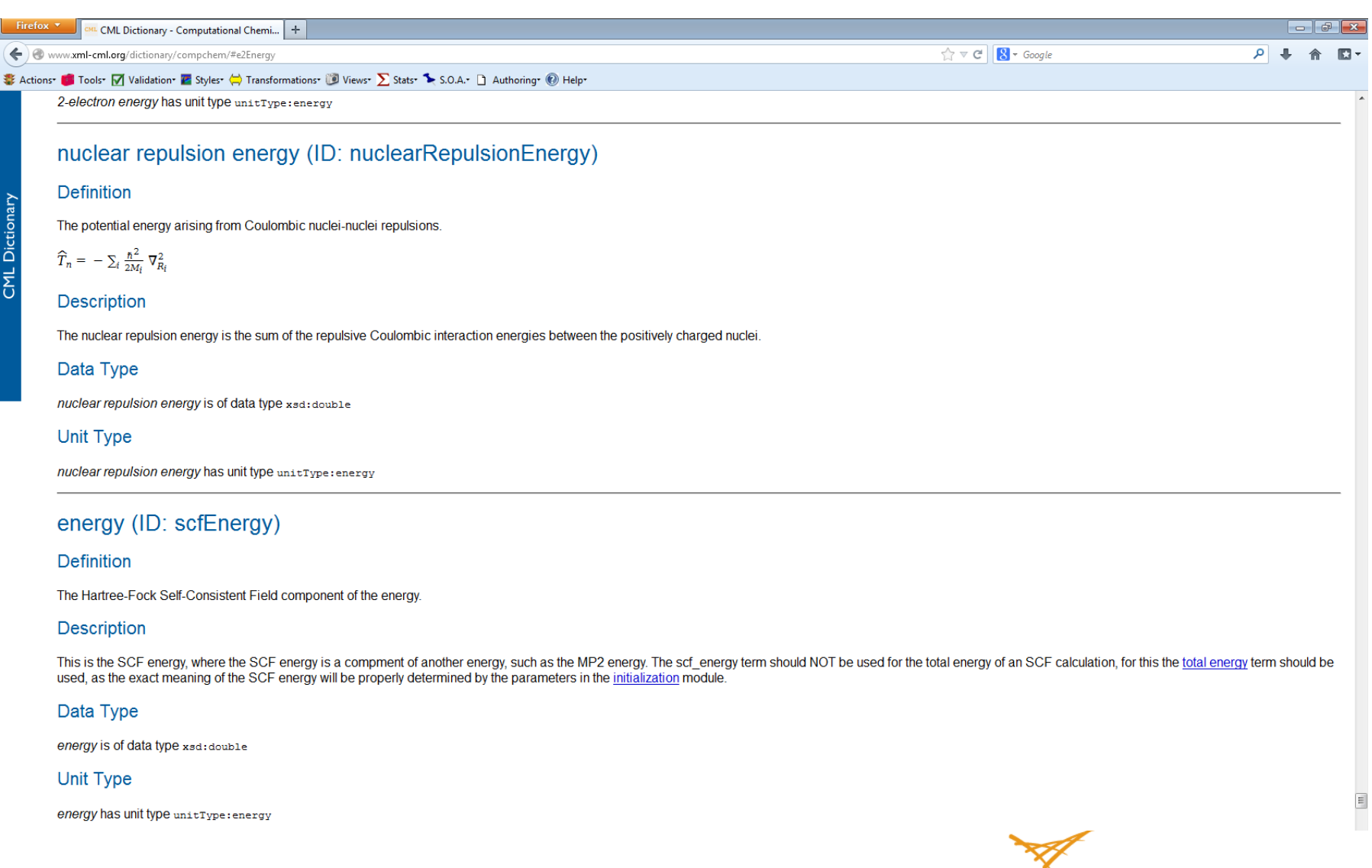

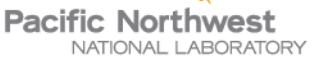

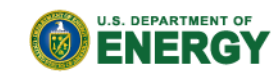

### **Handling large quantities of data within CML**

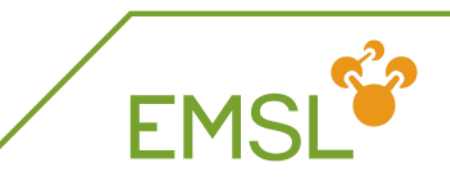

- Both Gaussian and plane wave molecular orbitals can get large
	- Example is a 2500 Gaussian basis function calculation would require 2500<sup>2</sup> doubles (or complex numbers)
	- Even bigger for plane wave orbitals (easily an order of magnitude)
	- Multiple pieces may need to be stored
- A single geometry is small, but a million geometries in a dynamics simulation trajectory becomes large
- Materials genome requires thousands to millions of the data above

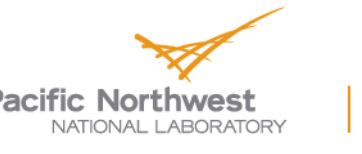

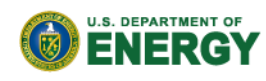

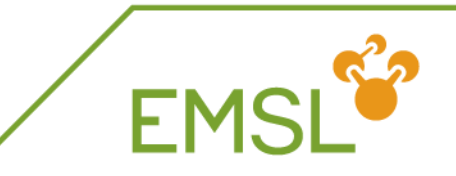

- Get "all" NWChem data stored into CML output file
	- Better alignment of CML data writing with flow of NWChem
	- Adding dictionary entries and convention drafts in the process
- Reduce CML data by avoiding replication
	- Using IDs to reference things like basis sets and geometries  $\blacklozenge$ defined in a module in different modules
- Handling bigger data blocks
	- Molecular orbitals (and others stored in other output files)
		- Normalization, component ordering, basis set, geometry
	- **Trajectories**
	- Use XDMF and link into CML

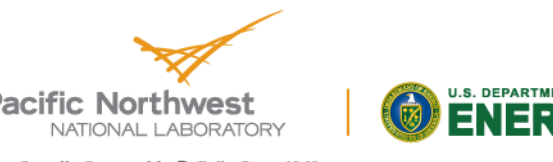

### **Linking raw data to visualization and interpretation**

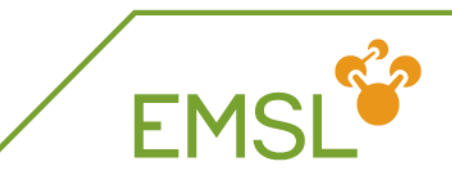

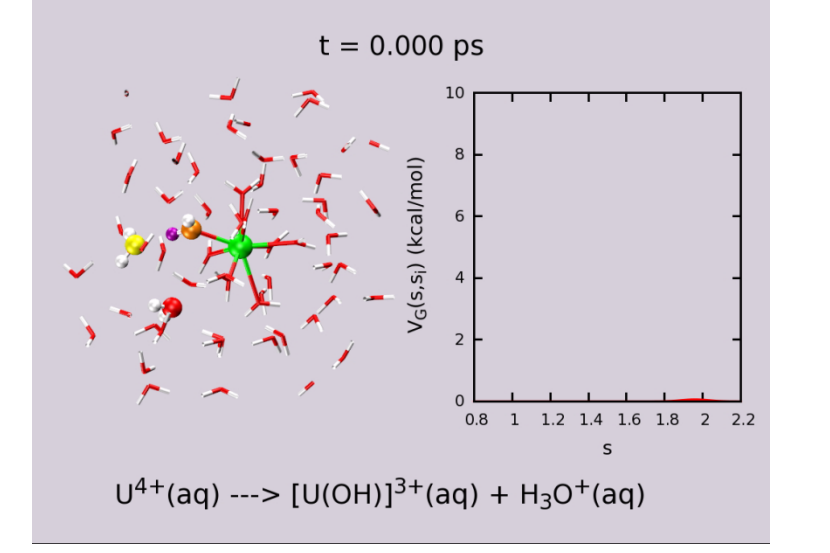

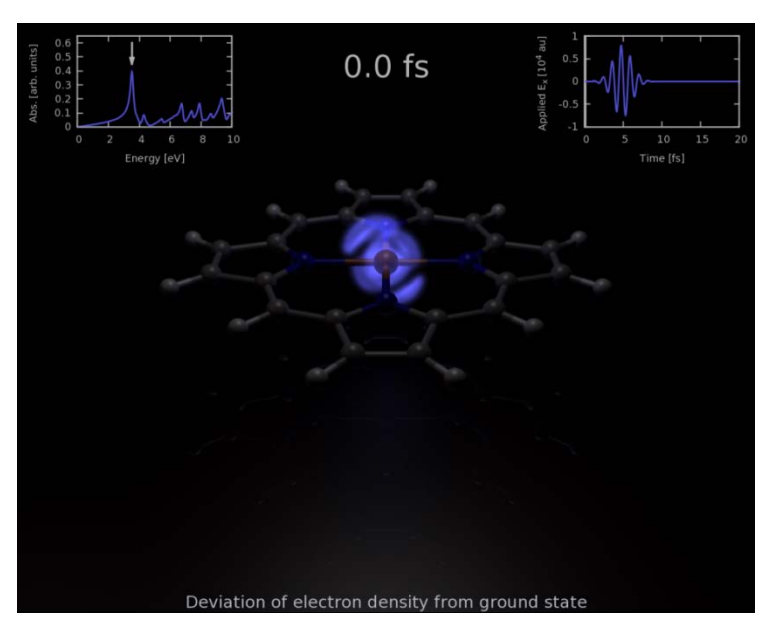

- Real time analysis and visualization of computer simulation for control
	- Creation of free energy surface through dynamics simulation
	- Discovery of rare event processes
- Density information from dynamical simulation can be visualized in various ways

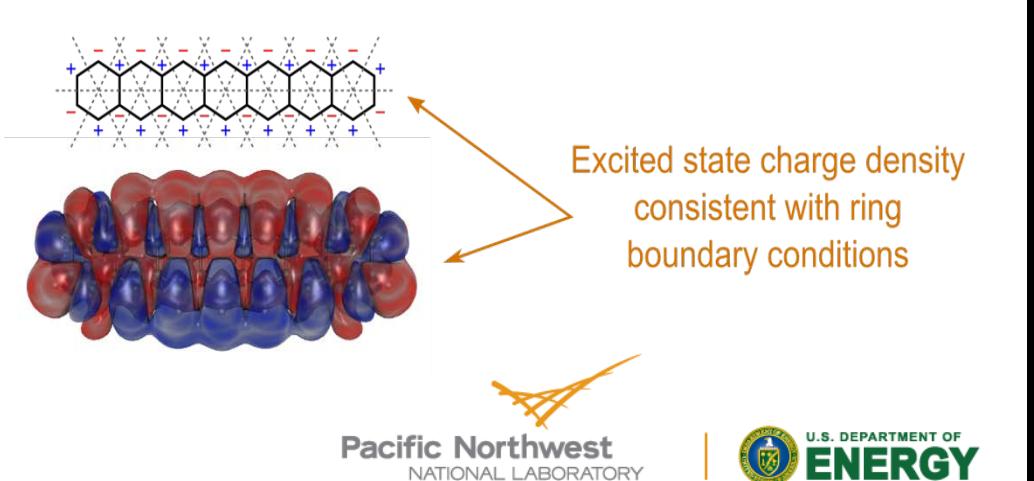

### **Further out: Representing complex simulations with many components**

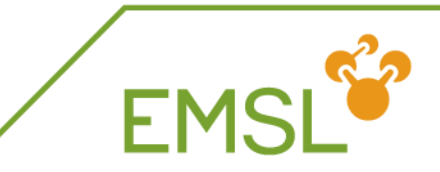

### One example is QM/MM

- Linking quantum chemistry methods with molecular mechanics
- Representations for parts of the system are different, need to describe the interface?!

Mesoscale and nanoscale, linking with continuum models, complex and interacting systems

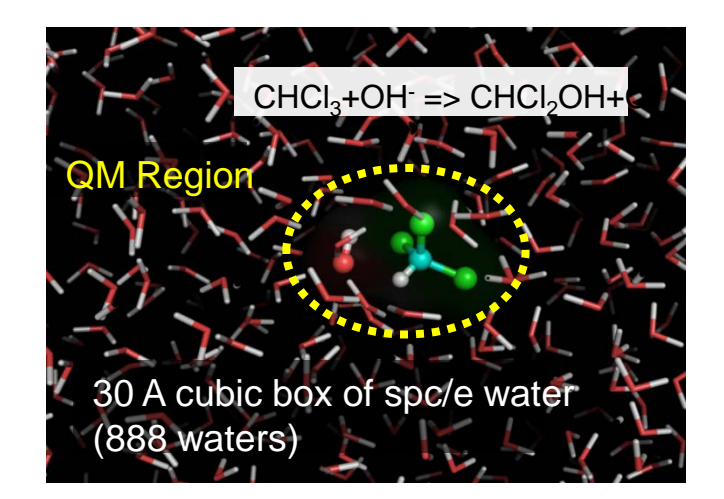

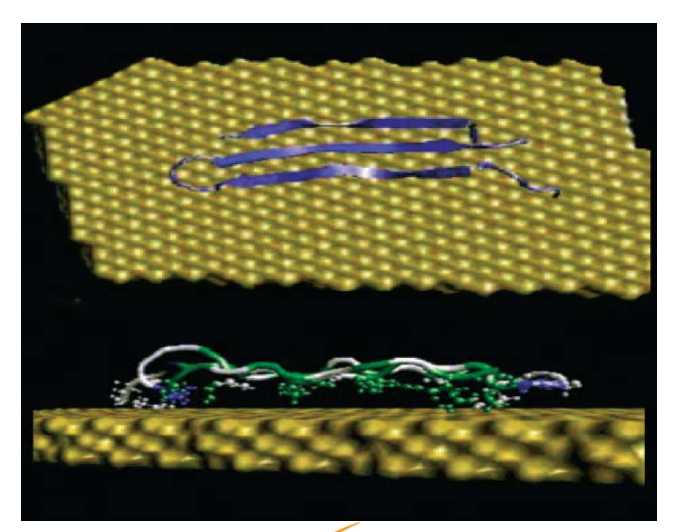

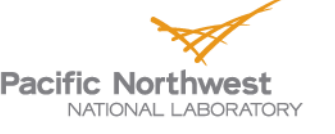

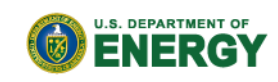

### **Utilizing NWChem's semantic data**

- Open-source Avogadro can extract and visualize NWChem semantic output
	- ◆ Reads NWChem's CML and visualizes molecular orbitals and properties

Demonstrations of integrated access, and visualization of NWChem and NMR data using MyEMSL and EMSLHub

*http://avogadro.openmolecules.net/wiki/Main\_Page*

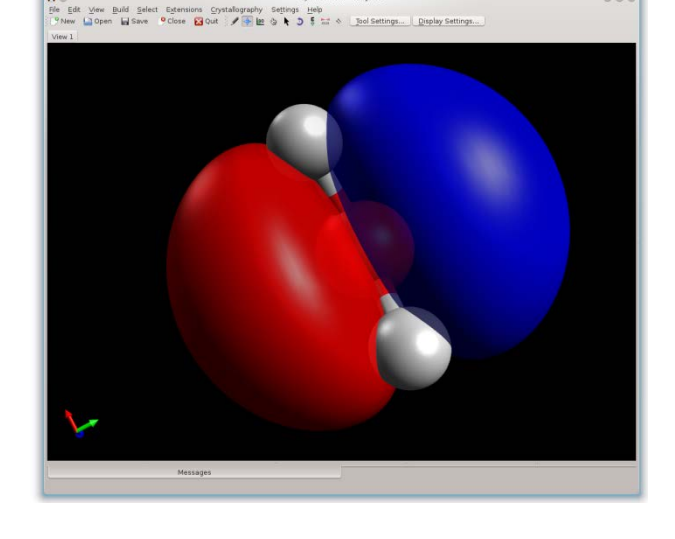

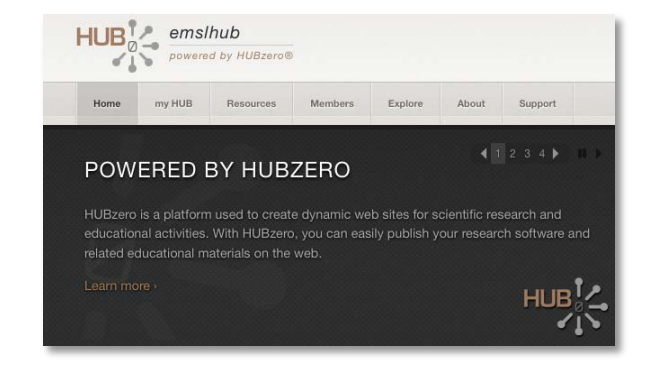

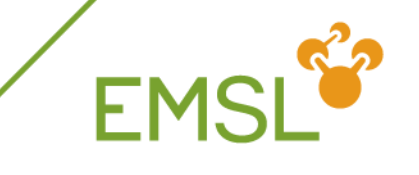

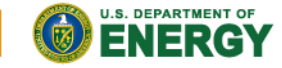

NATIONAL LABORATORY Proudly Operated by Ballelle Since 1965

**Pacific Northwest** 

### **Storing data: MyEMSL in a nutshell**

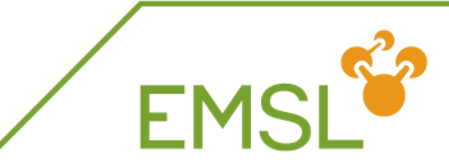

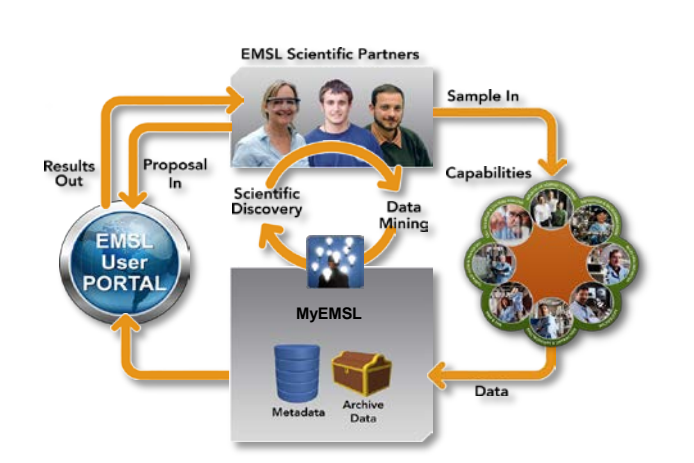

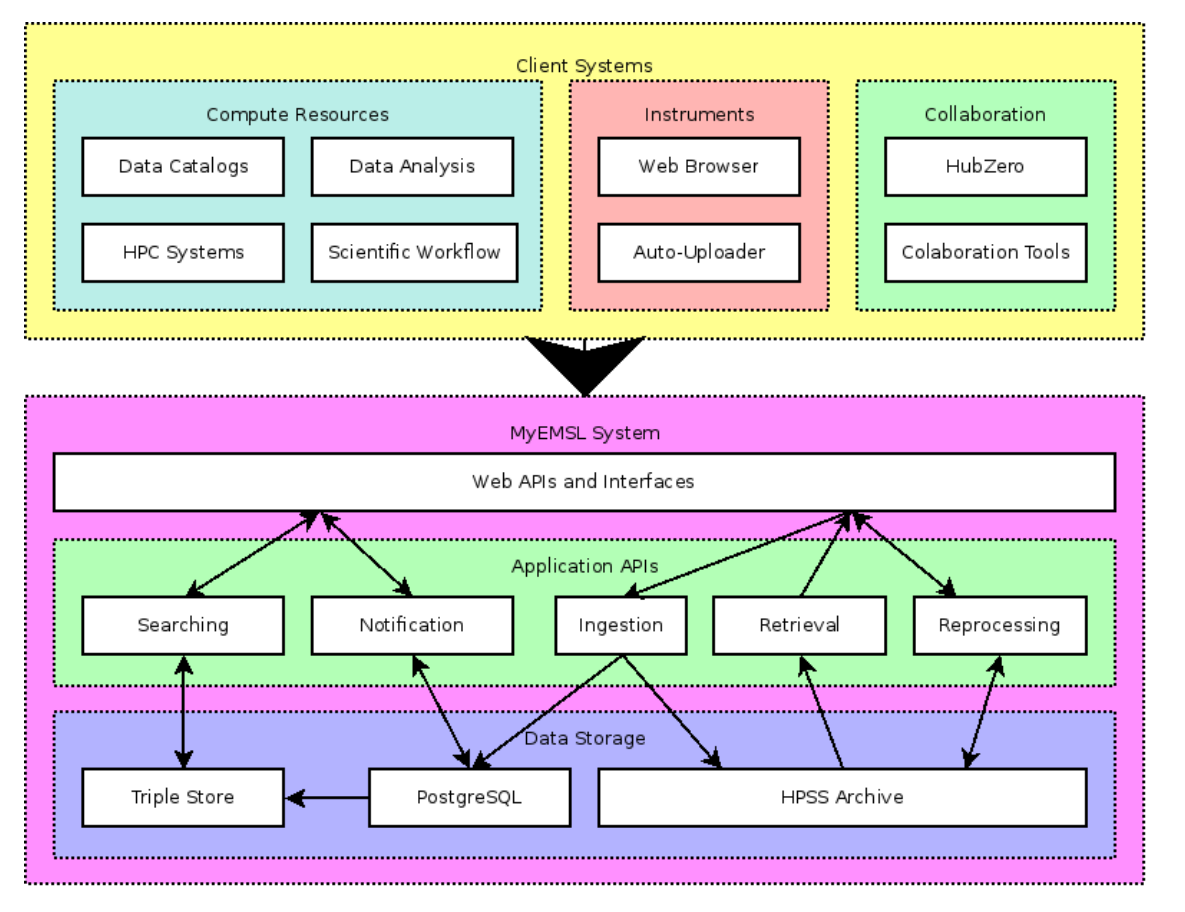

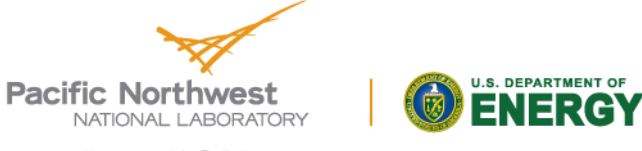

### **Utilizing NWChem's semantic data**

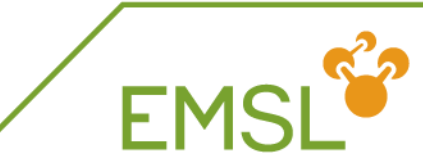

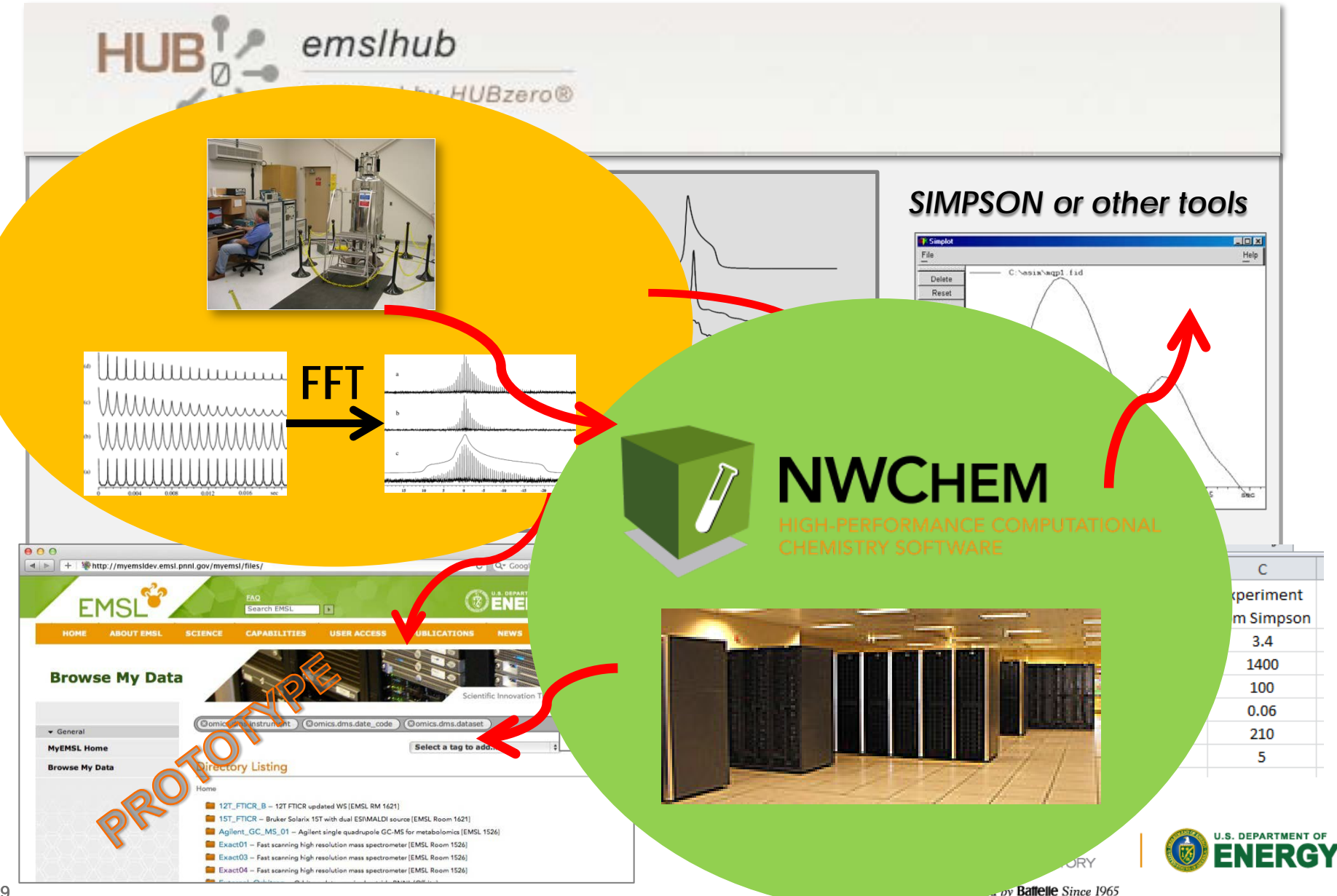

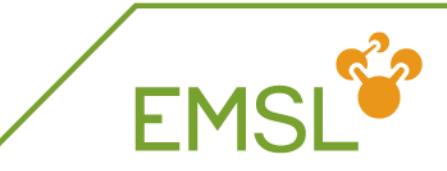

- NMR Experiment
	- NMR Capability at EMSL
	- General Workflow
- Simulation
	- NWChem
	- GAMMA
- Analysis and Visualization **NMRPipe**

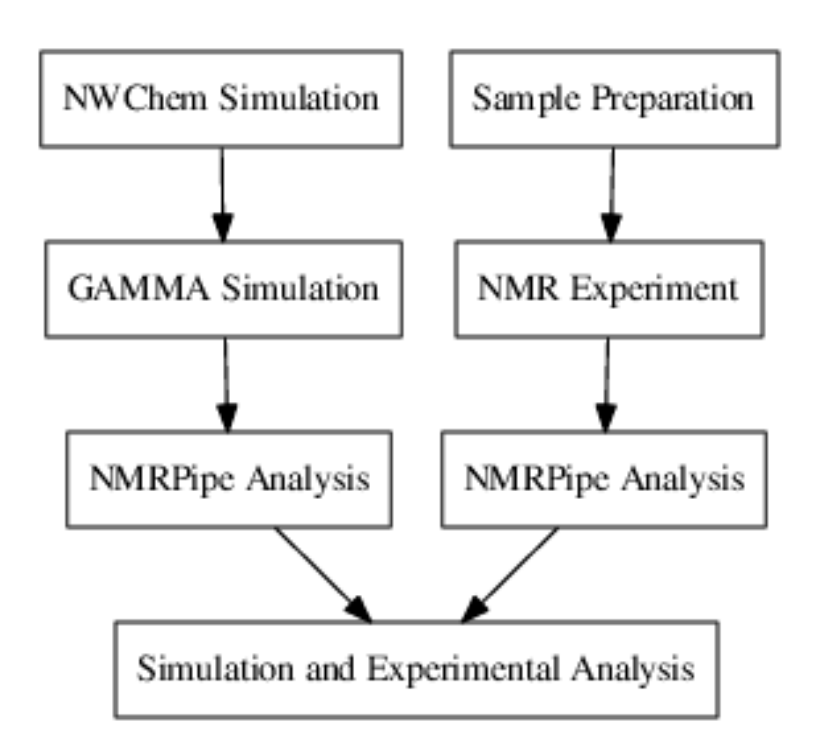

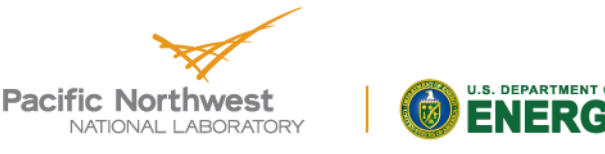

# **NMR Integration Workflow Inputs**

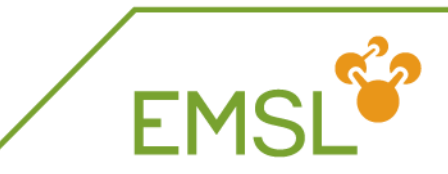

- MyEMSL Query to get CML
- MyEMSL Query to get Experimental Data
- MyEMSL Authentication
- Isotope Information for GAMMA
- Parameters for GAMMA
	- Field Strength, Number of Points
	- NWChem CML Inputs  $\bullet$
- Atom to Simulate Spectra
- NMRPipe Command Line Parameters
	- Simulation
	- Experiment
- **D** Upload Metadata

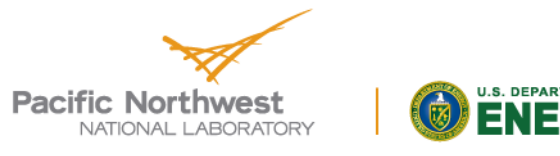

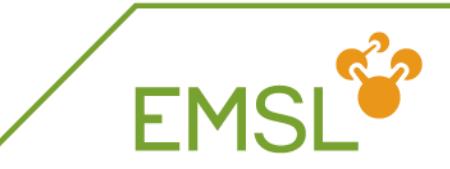

### Kepler

- [http://www.kepler-project.org](http://www.kepler-project.org/)
- Desktop Application
- Directed Acyclic Graph Workflows
- Components for doing Scientific Work
- Open Source Community
- Integrate with MyEMSL and HPC Systems.

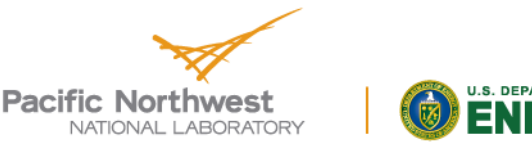

### **Defining the workflow with Kepler Automation: Simulation to Spectrum**

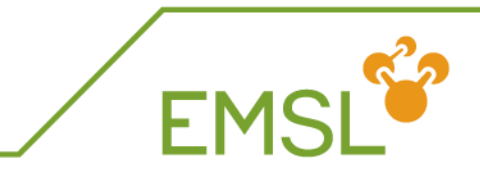

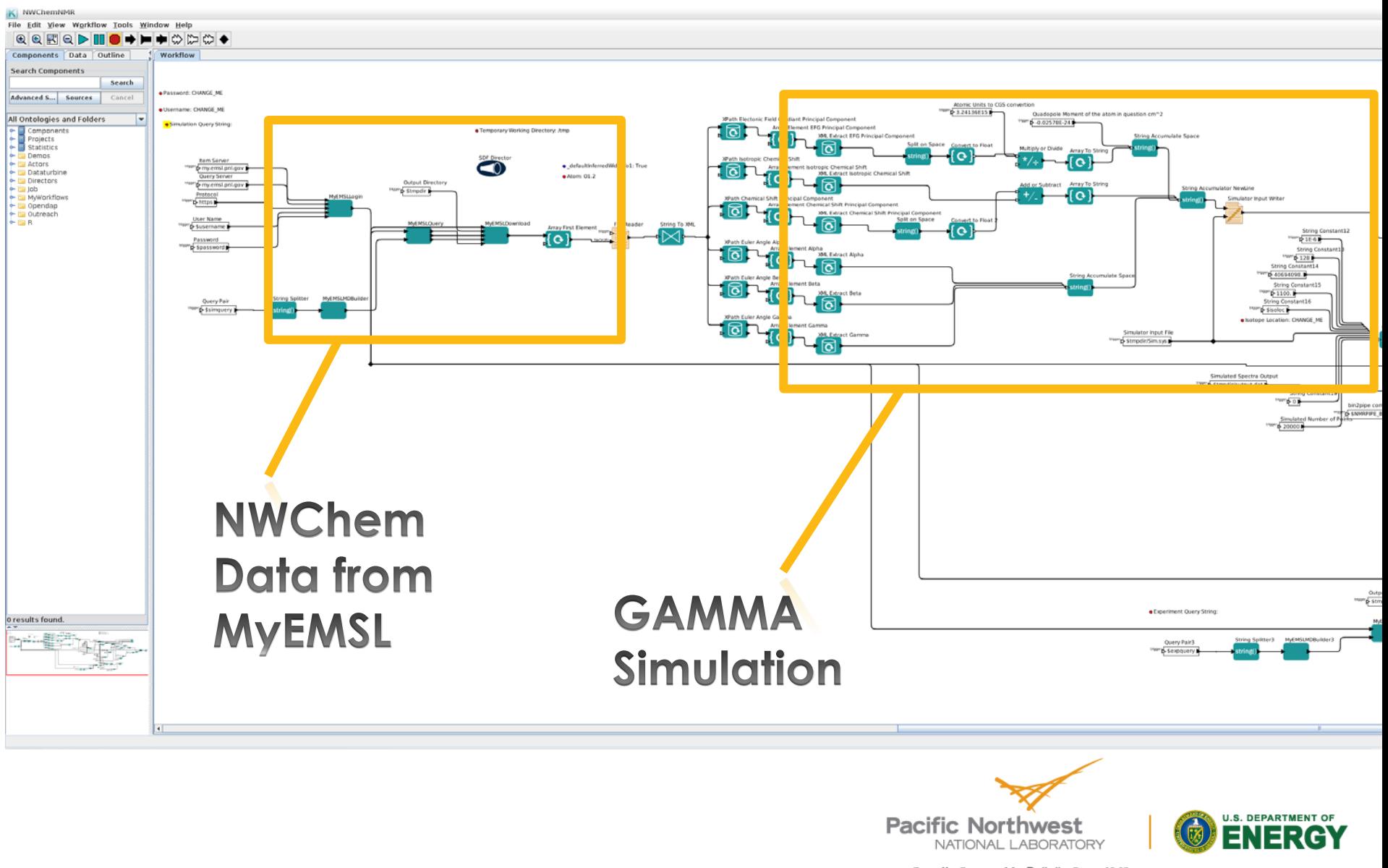

### **Defining the workflow with Kepler Automation: Spectrum to Visualization**

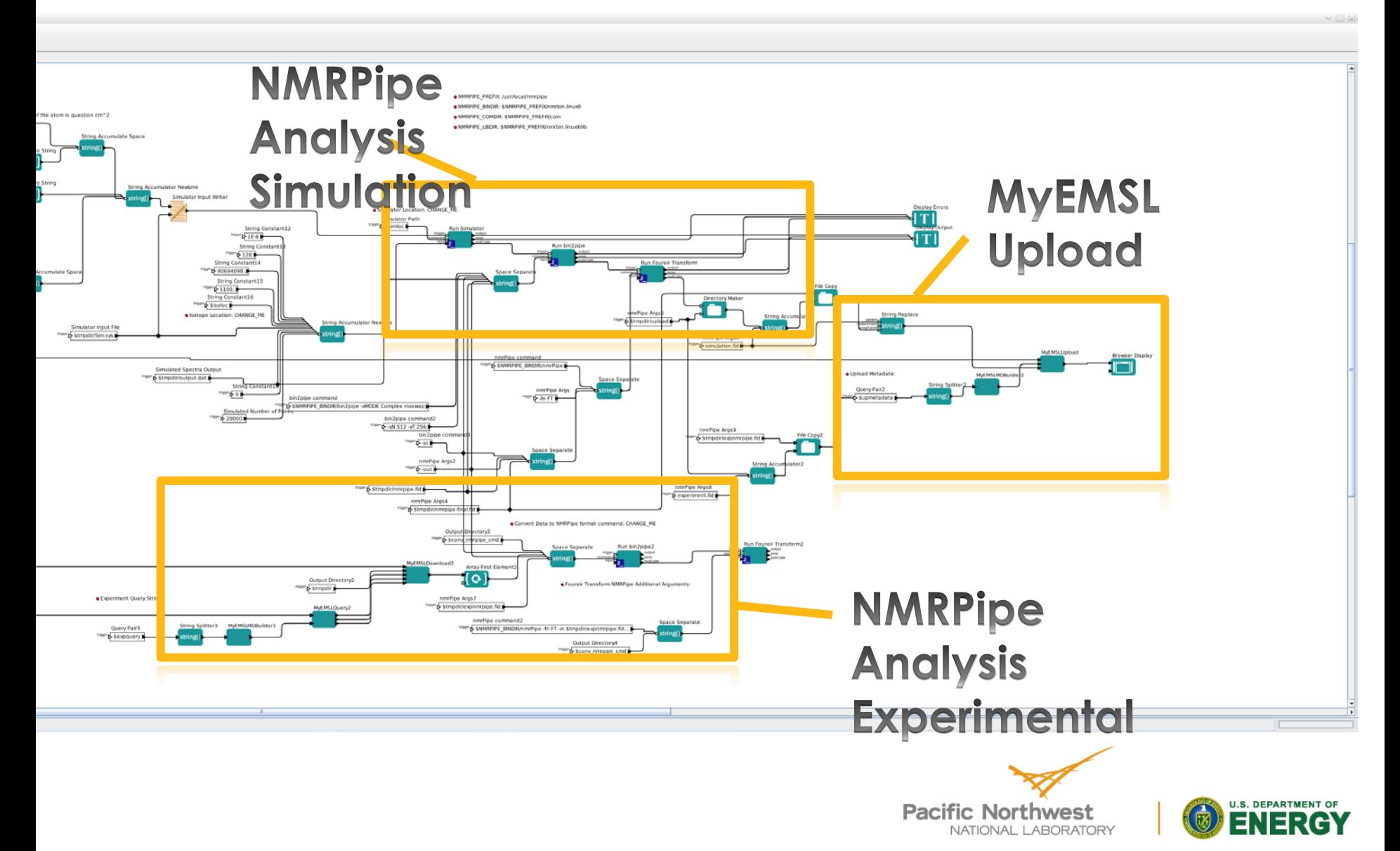

Proudly Operated by Ballelle Since 1965

EMSL

### **Visualization in EMSLHub**

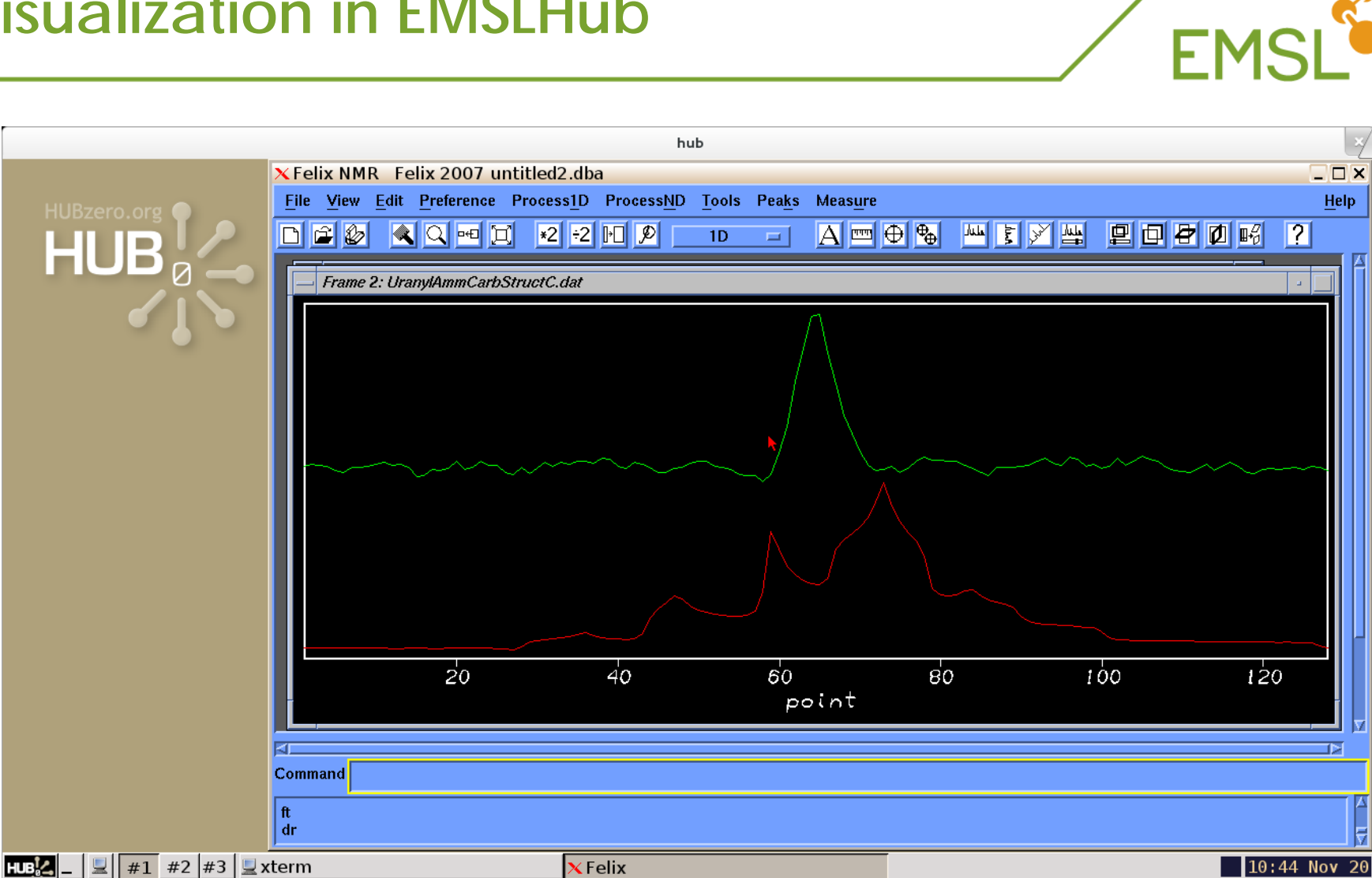

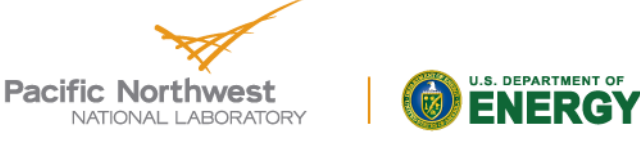

### **Summary**

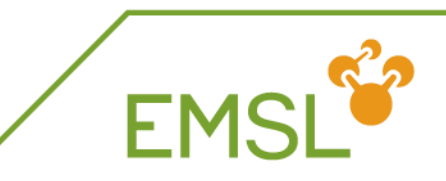

- NWChem produces CML data
	- For Gaussian basis set modules
	- ◆ Utilizing FoX library
- Avogadro reads and visualizes CML data
	- Visualizing molecular orbitals
- **FoX library expanded with new functionality** 
	- Can be utilized by other computational chemistry codes to produce CML data
- Drafts for CML language and conventions defined
	- **Molecular orbitals**
	- NMR and other properties

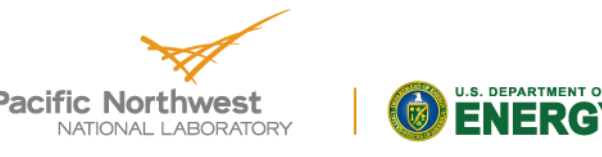

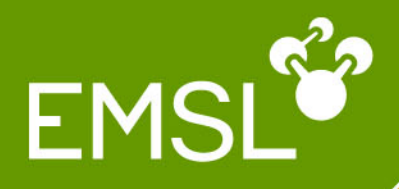

This research was performed using EMSL, a national scientific user facility sponsored by the Department of Energy's Office of Biological and Environmental Research and located at Pacific Northwest National Laboratory.

### NWChem development is funded by: US Department of Energy BER, ASCR, BES offices PNNL LDRD

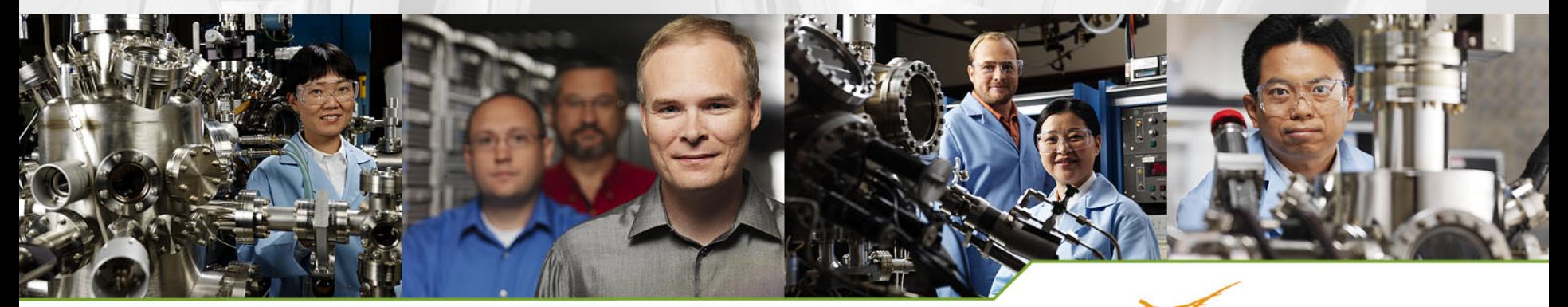

37

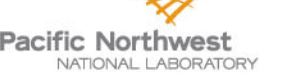

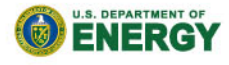